# **KARTA ZAJĘĆ (SYLABUS)**

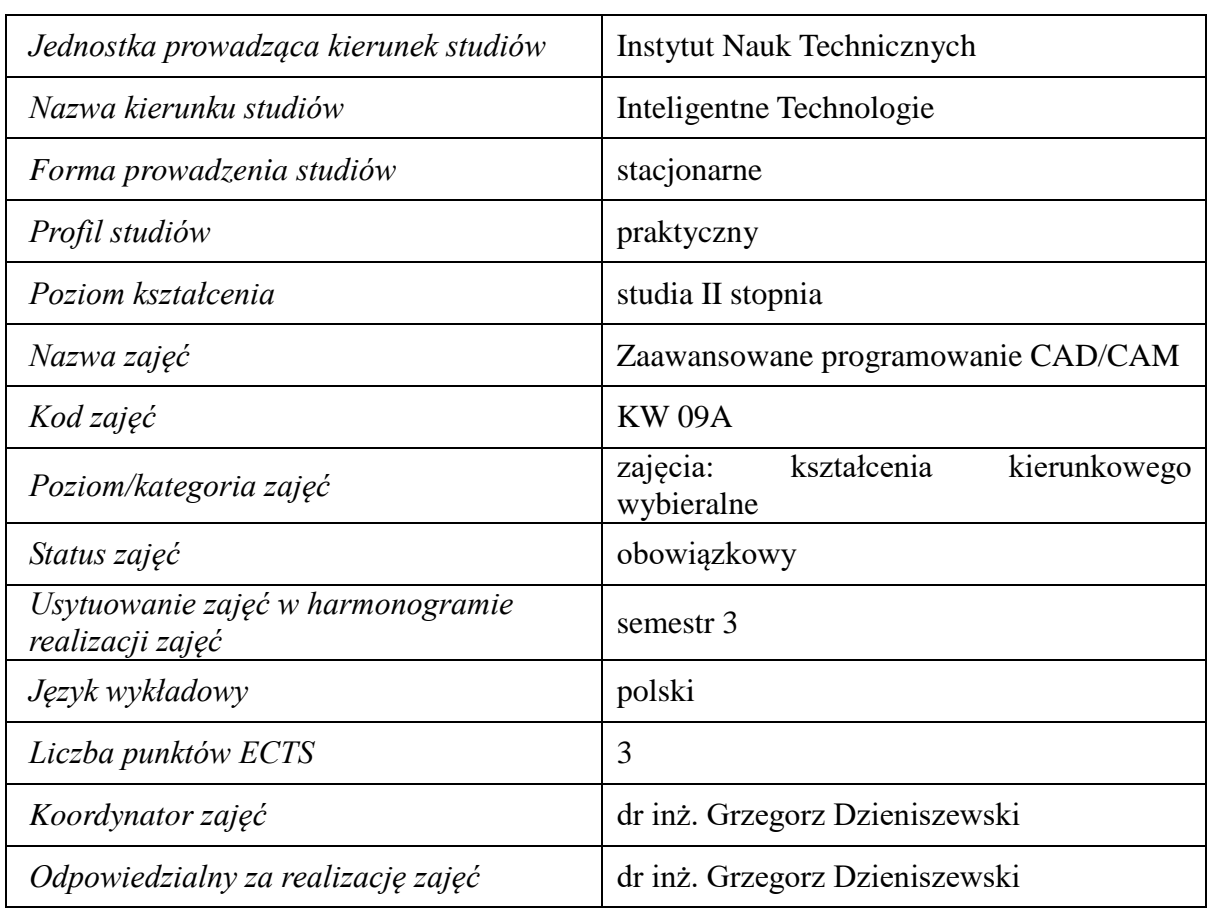

#### **1. Zajęcia i ich usytuowanie w harmonogramie realizacji programu**

**2. Formy zajęć dydaktycznych i ich wymiar w harmonogramie realizacji programu studiów**

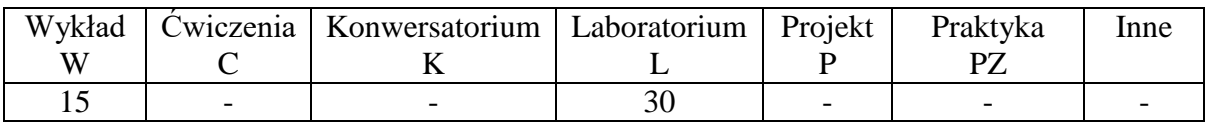

# **3. Cele zajęć**

- Cel 1. Nabycie wiedzy w zakresie etapów automatycznego programowania obrabiarek sterowanych numerycznie, możliwości współczesnych komputerowego wspomagania wytwarzania.
- Cel 2. Nabycie umiejętności w zakresie programowania procesu kształtowania ubytkowego za pomocą toczenia oraz frezowania, tworzenia baz danych narzędzi skrawających, symulacji z użyciem modeli wirtualnych obrabiarek sterowanych numerycznie w wybranym oprogramowaniu komputerowego wspomagania wytwarzania

### **4. Wymagania wstępne w zakresie wiedzy, umiejętności i innych kompetencji.**

A. Wiedza z zakresu matematyki, metod numerycznych, grafiki inżynierskiej, systemów komputerowych CAD.

# **5. Efekty uczenia się dla zajęć***,* **wraz z odniesieniem do kierunkowych efektów uczenia się**

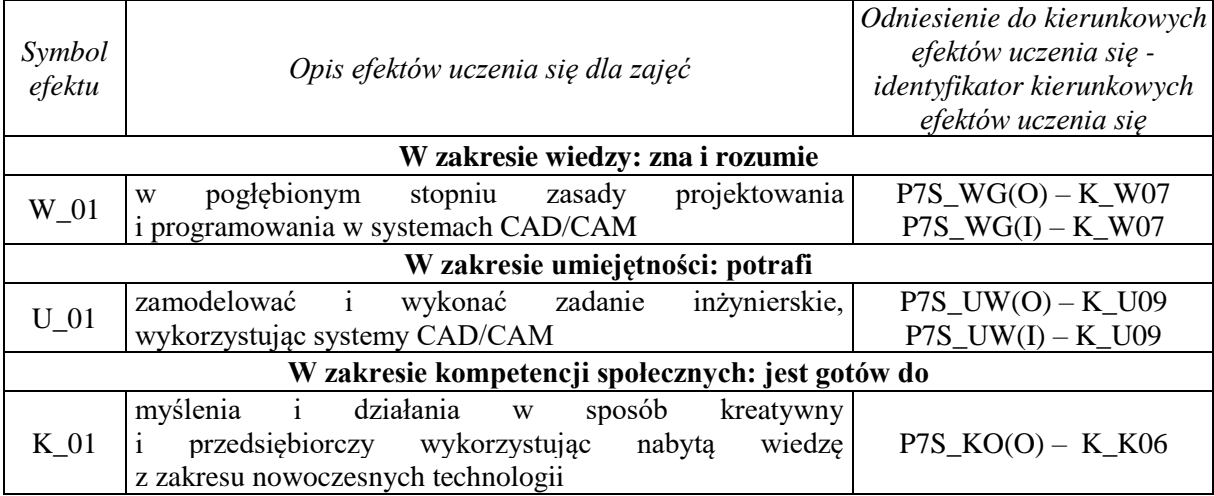

# **6. Treści kształcenia – oddzielnie dla każdej formy zajęć dydaktycznych**

# **Wykład**

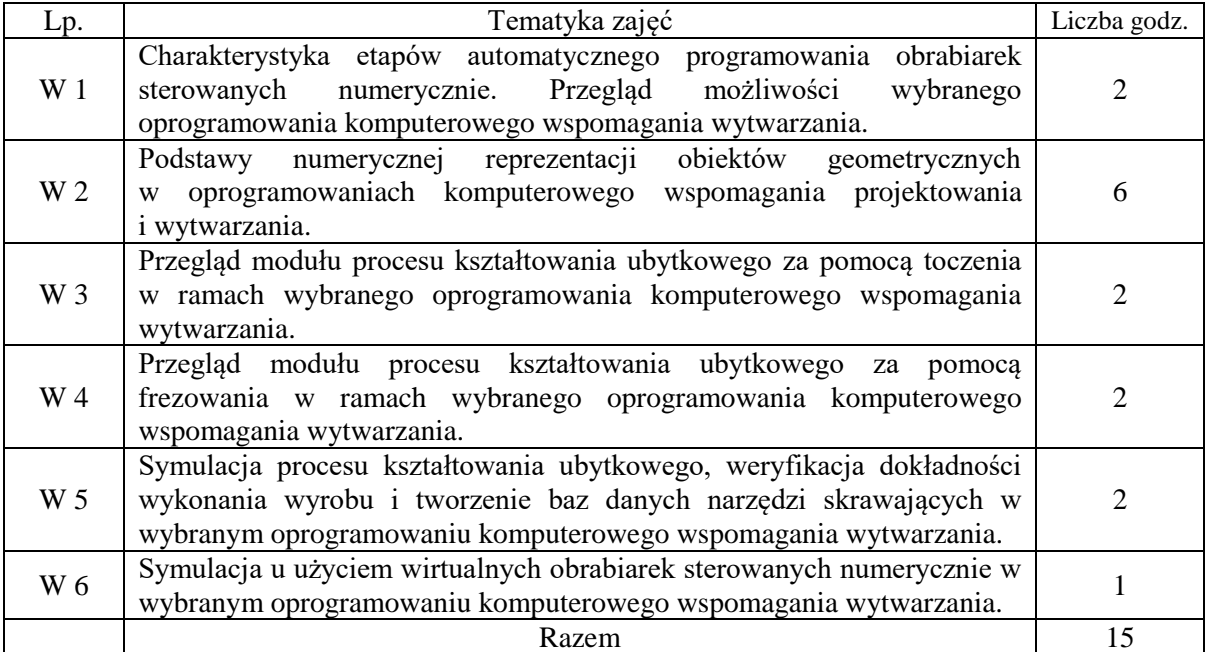

#### **Laboratorium**

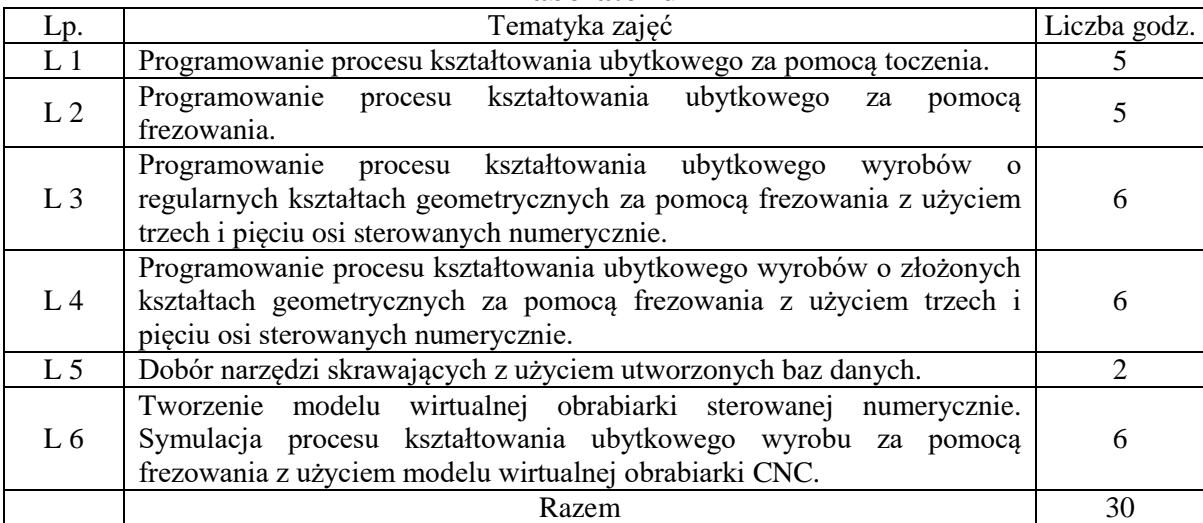

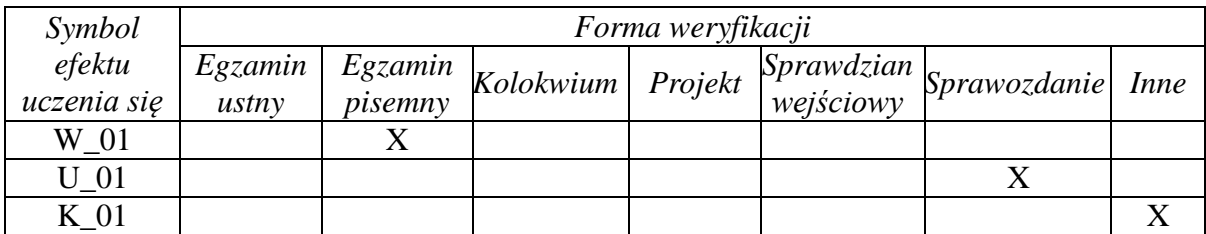

# **7. Metody weryfikacji efektów uczenia się /w odniesieniu do poszczególnych efektów/**

# **8. Narzędzia dydaktyczne**

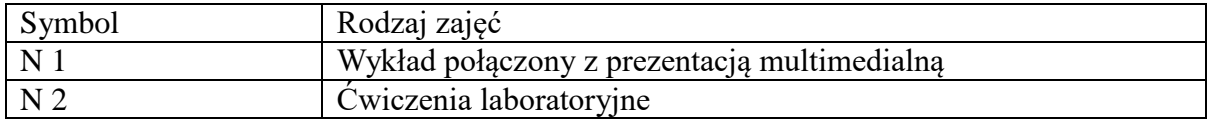

# **9. Ocena osiągniętych efektów uczenia się**

# **9.1. Sposoby oceny**

# **Ocena formująca**

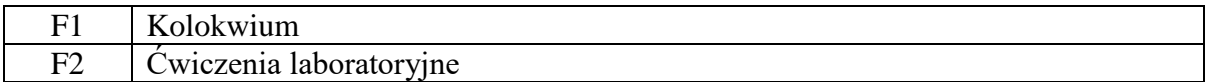

# **Ocena podsumowująca**

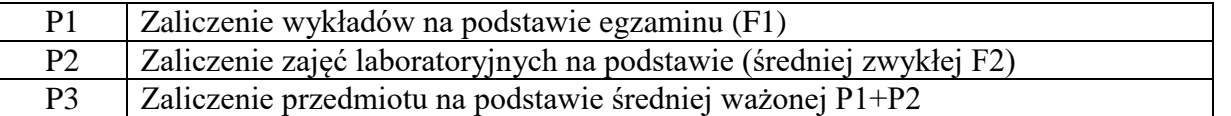

# **9.2. Kryteria oceny**

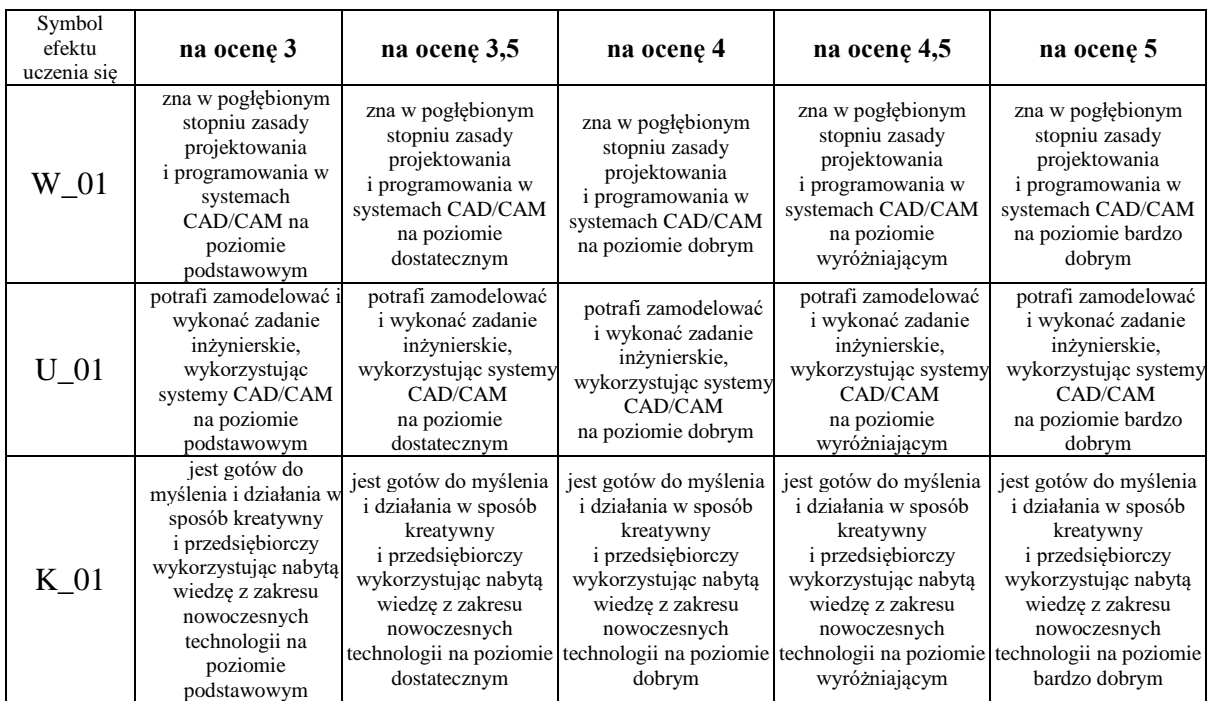

#### **10. Literatura podstawowa i uzupełniająca Literatura podstawowa**:

- 1. Kiciak P., *Podstawy modelowania krzywych i powierzchni*, Wydawnictwa Naukowo-Techniczne., 2005.
- 2. Marciniak K., Putz B., Wojciechowski J., *Obróbka powierzchni krzywoliniowych na frezarkach sterowanych numerycznie*, Waydawnictwa Naukowo-Techniczne., 1988.
- 3. Wełyczko A., *CATIA V5. Sztuka modelowania powierzchniowego*, Helion, Gliwice., 2009.
- 4. *Milling with SINUMERIK Mold making with 3 to 5-axis simultaneous milling. MANUAL*, Siemens., 2016

#### **Literatura uzupełniająca**:

1. Hoffmann M., *CAD/CAM mit CATIA V5. NC-Programmierung, Postprocessing, Simulation* , Carl Hanser Verlag, München., 2010.

### **11. Macierz realizacji zajęć**

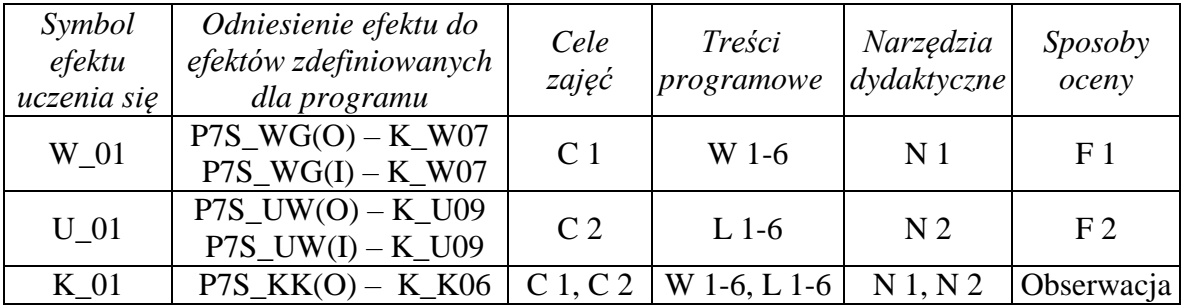

# **12. Obciążenie pracą studenta**

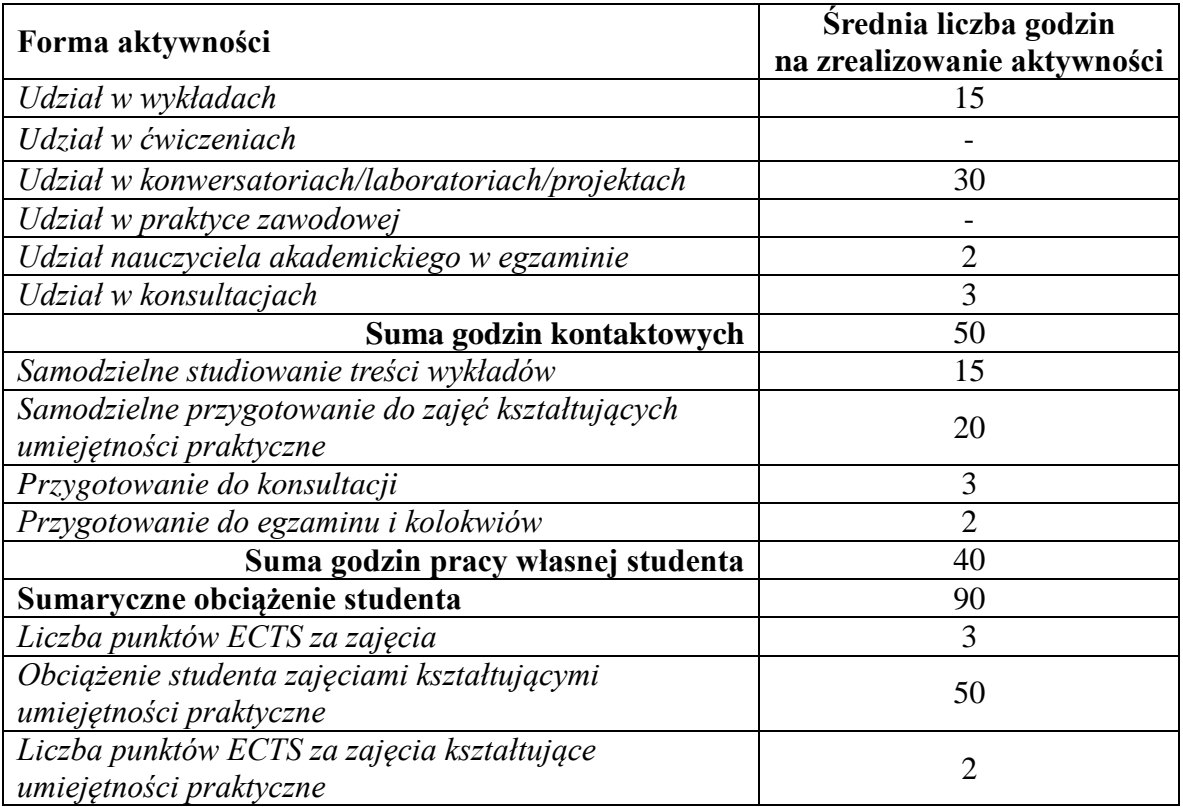

### **13. Zatwierdzenie karty zajęć do realizacji.**

### **14. Odpowiedzialny za zajęcia: Dyrektor Instytutu:**

Przemyśl, dnia ……………………… .